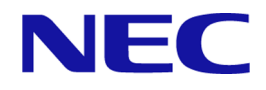

# **WebSAM Integrated Management Server 1.0** リリースメモ

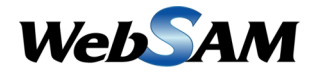

IMS00RJ0100-01

# 著作権

本書に記載する内容の著作権は、日本電気株式会社に帰属します。本書の内容の一部、また は、全部を日本電気株式会社の書面による許可なくコピー、改変することを禁止していま す。

本書の内容には、日本電気株式会社が開示するすべての情報を掲載していない場合、また は、他の方法で開示している情報と表現が異なっている場合があります。また、本書の内容 は、将来、予告なしに変更または、廃止する場合がありますので、あらかじめご承知おきく ださい。

本書を制作するにあたり、正確さを期するために万全の注意を払っておりますが、日本電気 株式会社は、本書の内容に関し、その正確性、有用性、確実性、その他のいかなる保証もい たしません。また、日本電気株式会社は、本書の技術的、もしくは、編集上の間違いや欠落 について、一切の責任を負いません。

## 輸出時の注意

本製品を輸出する場合には、外国為替および外国貿易法ならびに米国の輸出管理関連法規な どの規制をご確認の上、必要な手続きをお取りください。

なお、ご不明な場合は、弊社担当営業にお問合せください。

## 商標

- NEC、NEC ロゴは、日本およびその他の国における日本電気株式会社の商標および登 録商標です。
- Microsoft、Windows、Internet Explorer は、米国 Microsoft Corporation の米国およびその 他の国における登録商標です。
- Google Chrome は、Google Inc. の登録商標または商標です。
- Firefox は、Mozilla Foundation の米国およびその他の国における登録商標または商標で す。
- Linux は Linus Torvalds 氏の米国およびその他の国における登録商標です。
- Red Hat は Red Hat Software,Inc. の商標または登録商標です。
- Intel、Xeon、Intel Core は、Intel Corporation の米国ならびに他の国における商標または 登録商標です。
- そのほかの会社名ならびに商標名は各社の商標または登録商標です。
- 本文中では™や ® は明記していません。

## はじめに

このたびは、WebSAM のネットワーク運用管理製品をお買い求めいただき、誠にありがと うございます。WebSAM のネットワーク運用管理製品では、WebSAM Integrated Management Server (以下、IMS と示す) コンポーネントを活用することで、複数製品の情報、操作を 1 つ の Web コンソールでシームレスに統合し、運用することができます。

本書では、Web コンソールを利用するために必要な IMS コンポーネント ( バージョン 1.0 ) のリリース項目、および、動作環境について説明しています。IMS コンポーネントのセット アップ作業を行う前に、本書の内容を確認してください。

## 本書の表記規則

本書では、注意すべき事項や補足事項について、以下の表記を用います。

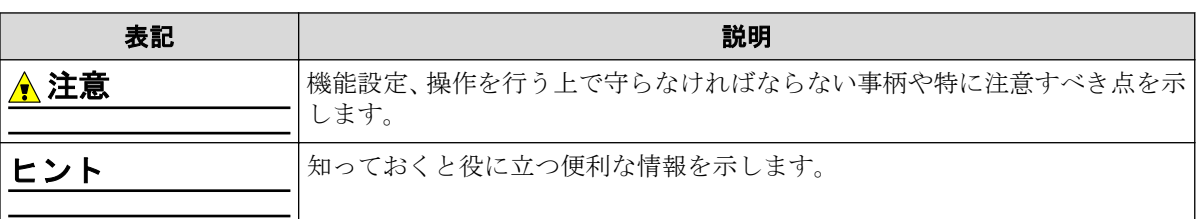

#### 注意補足事項の表記

本書では、以下の表記規則に従って記述しています。

#### 表記規則

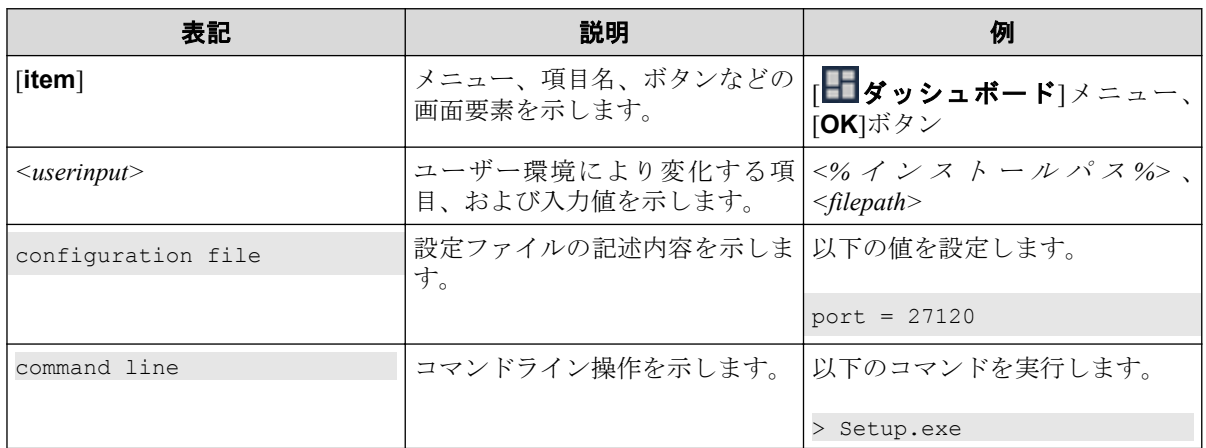

本書では、以下の略称を用いて記述しています。

#### 略称表現

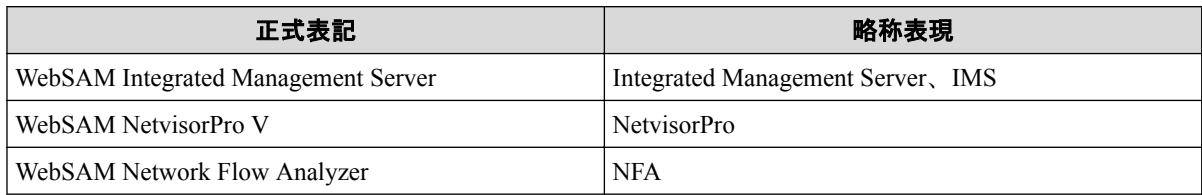

# 目次

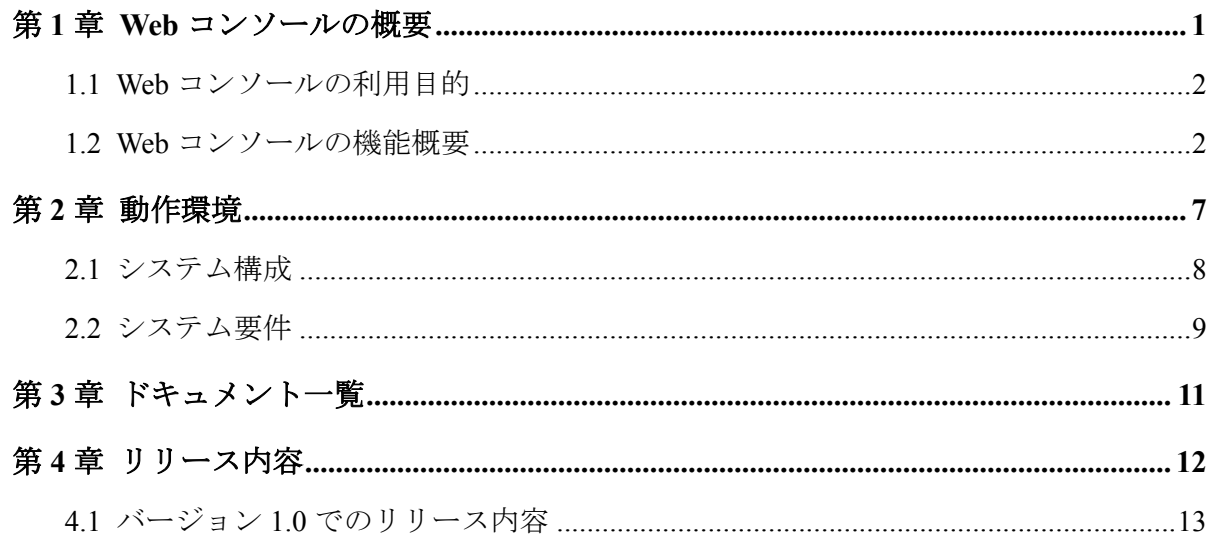

# <span id="page-4-0"></span>第 1 章 Web コンソールの概要

Web コンソールの利用目的や機能概要について説明します。

## 目次

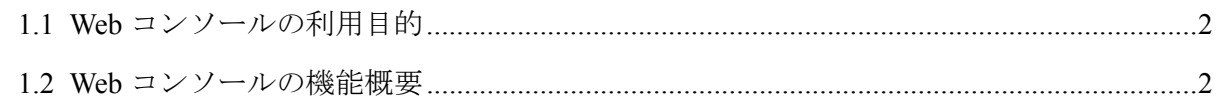

### <span id="page-5-0"></span>1.1 Web コンソールの利用目的

Web コンソールでは、任意の端末から Web ブラウザーを用いて、リモートから運用する仕 組みを提供します。また、ネットワークの監視、分析、制御を担う個々の製品での運用を シームレスに統合し、ネットワーク運用のライフサイクル管理業務を効率化するための仕組 みを提供します。

Web コンソールは、以下のような運用を行いたい場合に活用することができます。

• 任意の端末からネットワーク状況を確認したい場合

Web コンソールは、Web ブラウザーを利用しているため、クライアントソフトウェアの インストールは必要ありません。そのため、緊急時に、任意の端末の Web ブラウザ― を利用してネットワーク状況の確認を行うことができます。

例えば、NetvisorPro を利用している場合、Web による通信が許可された環境であれば、 リモートから Web コンソールにアクセスし、各ノードの状態や障害の影響範囲の確認 を行うことができます。

• 複数の WebSAM のネットワーク運用管理製品を統合して運用したい場合

Web コンソールは、複数製品の管理情報を一箇所に統合して見ることができます。ネッ トワークの全体状況を把握する際に、各製品が提供する個々の画面を確認する必要はな くなり、効率的に管理業務を行うことができます。

例えば、複数配置した NetvisorPro の管理情報の統合や、NetvisorPro と NFA の情報の統 合を行うことができます。

#### ヒント

Web コンソールは、イベントの発生状況の確認や、各ノードの性能情報の確認、分析など、定常的 に行う運用に対して、活用することができます。しかしながら、各製品が提供するすべての機能操 作を行えるわけではありません。必要に応じて、各製品が提供する管理コンソールと使い分けて運 用してください。

### 1.2 Web コンソールの機能概要

Web コンソールで提供する機能の概要について説明します。

### ダッシュボード

- 現在のネットワーク性能やイベントの発生状況を即座に把握することができます。
- 表示する内容は観点毎に複数定義することができ、プルダウンメニューで切り替えるこ とによって、様々な観点での状況把握が行えます。

• グラフや一覧を表示する構成要素である[ウィジェット]をドラッグ&ドロップの直観的 な操作で自由に配置していくことで、運用にあったダッシュボード定義を簡単に作成す ることができます。

| Пид159 V © 201811-2817:39 ◎ 19 V<br>ダッシュボード<br>■ 本社全体<br>▼ トップ5 ▼<br>カレントアラート<br>重要菜<br>発生時刻<br>- 発生元名<br>10/7<br>石野<br>発生リージョン<br>现当者<br>Warning インタフェースダウン<br>開業<br>$\nabla$ 0  <br>インタフェースダウン<br>開業<br>2018-11-28 17:34:23  K2.L2switch.03<br>$\nabla$ 0 1<br>Warning<br>通信不能<br>開業<br>Fatal<br>2018-11-28 17:32:45 H4_DBSrv_02<br>$\nabla$ 0  <br>通信不能<br>開業<br>Fatal<br>2018-11-28 17:32:39 H2_L2(witch_20)<br>$\nabla$ $\mathbf{H}$ $\mathbf{I}$<br>通信不能<br>開業<br>2018-11-28 17:31:59 H4_APSrv_03<br>Fatal<br>$\mathbf{U}$ $\mathbf{U}$<br>$\leftarrow$ 1 ><br>$1 - 5$ of $5$<br>ノード状態の群合<br>CPU使用率 Top 5<br>ノード標準率 Top 5<br>$\frac{N}{45Nn}$<br>提案室<br>No /-F<br>50.22%<br>1 H4, M*Snv, 03<br>$01.28 -$<br>50.22%<br>2 H4_DBSrv_S2<br>3 H2_12switch_20<br>50.22%<br>43.80 -<br>4 H3,12mmHzh, 17<br>100.00%<br>5 k1,1,3mm(h,01)<br>100.00%<br>$21.78 -$<br>$+4$<br>रांका<br>17.26<br>stice.<br>17:24<br>17.06<br>\$2.5%<br>star<br>17:26<br>17:38<br>17.34<br>17:36<br>重要度<br>组联<br>パーセント<br>$J = F$<br>インスタンス<br>No.<br><b>FATAL</b><br>$\,$ 1<br>65<br>1 H1,12mmh.07<br>$\mathbf{u}$<br><b>CRITICAL</b><br>$\alpha$<br>45<br>2 H2_1.2(witch_09<br>System.D<br>$\alpha$<br>ERROR<br>45 <sub>h</sub><br>3 H2_1.2mwhch_09<br>Slot 0-0<br><b>WARNING</b><br>1<br>24<br>4 H2_L2switch_10 System.D<br>47.40%<br>O.<br><b>UNKNOWN</b><br>0 <sub>h</sub><br>NORMAL<br>49<br>92.5 |  |  |  |  |  |  |  |  |        |
|----------------------------------------------------------------------------------------------------|--|--|--|--|--|--|--|--|--------|
|                                                                                                    |  |  |  |  |  |  |  |  |        |
|                                                                                                    |  |  |  |  |  |  |  |  |        |
|                                                                                                    |  |  |  |  |  |  |  |  |        |
|                                                                                                    |  |  |  |  |  |  |  |  |        |
|                                                                                                    |  |  |  |  |  |  |  |  |        |
|                                                                                                    |  |  |  |  |  |  |  |  |        |
|                                                                                                    |  |  |  |  |  |  |  |  |        |
|                                                                                                    |  |  |  |  |  |  |  |  |        |
|                                                                                                    |  |  |  |  |  |  |  |  |        |
|                                                                                                    |  |  |  |  |  |  |  |  |        |
|                                                                                                    |  |  |  |  |  |  |  |  |        |
|                                                                                                    |  |  |  |  |  |  |  |  |        |
|                                                                                                    |  |  |  |  |  |  |  |  |        |
|                                                                                                    |  |  |  |  |  |  |  |  |        |
|                                                                                                    |  |  |  |  |  |  |  |  |        |
|                                                                                                    |  |  |  |  |  |  |  |  |        |
|                                                                                                    |  |  |  |  |  |  |  |  |        |
|                                                                                                    |  |  |  |  |  |  |  |  |        |
|                                                                                                    |  |  |  |  |  |  |  |  |        |
|                                                                                                    |  |  |  |  |  |  |  |  | 使用工    |
|                                                                                                    |  |  |  |  |  |  |  |  | 60.87% |
|                                                                                                    |  |  |  |  |  |  |  |  | 50.73% |
| 5 H1,L3switch,03 1<br>37.00 %                                                                                                    |  |  |  |  |  |  |  |  | 50.57% |

図 **1-1** ダッシュボード表示

### ノード管理・分析

- NetvisorPro の管理対象ノードや NFA のエクスポーターなどを 「ノード」 として管理 し、複数製品で同一とみなせるノードの情報は、1 つに統合して管理します。
- すべての管理対象ノードの中から、特定の条件に合致するノードを見つけ出し、プロパ ティ情報の確認、比較を行うことができます。
- ノード毎のダッシュボード(ノード詳細画面)により、指定したノードのプロパティ情報 や負荷状況を詳細に確認、分析することができます。また、ネットワークインターフェ イス毎のダッシュボード(ネットワークインターフェイス詳細画面)により、指定した ネットワークインターフェイスのプロパティ情報や通信状況を詳細に確認することが できます。

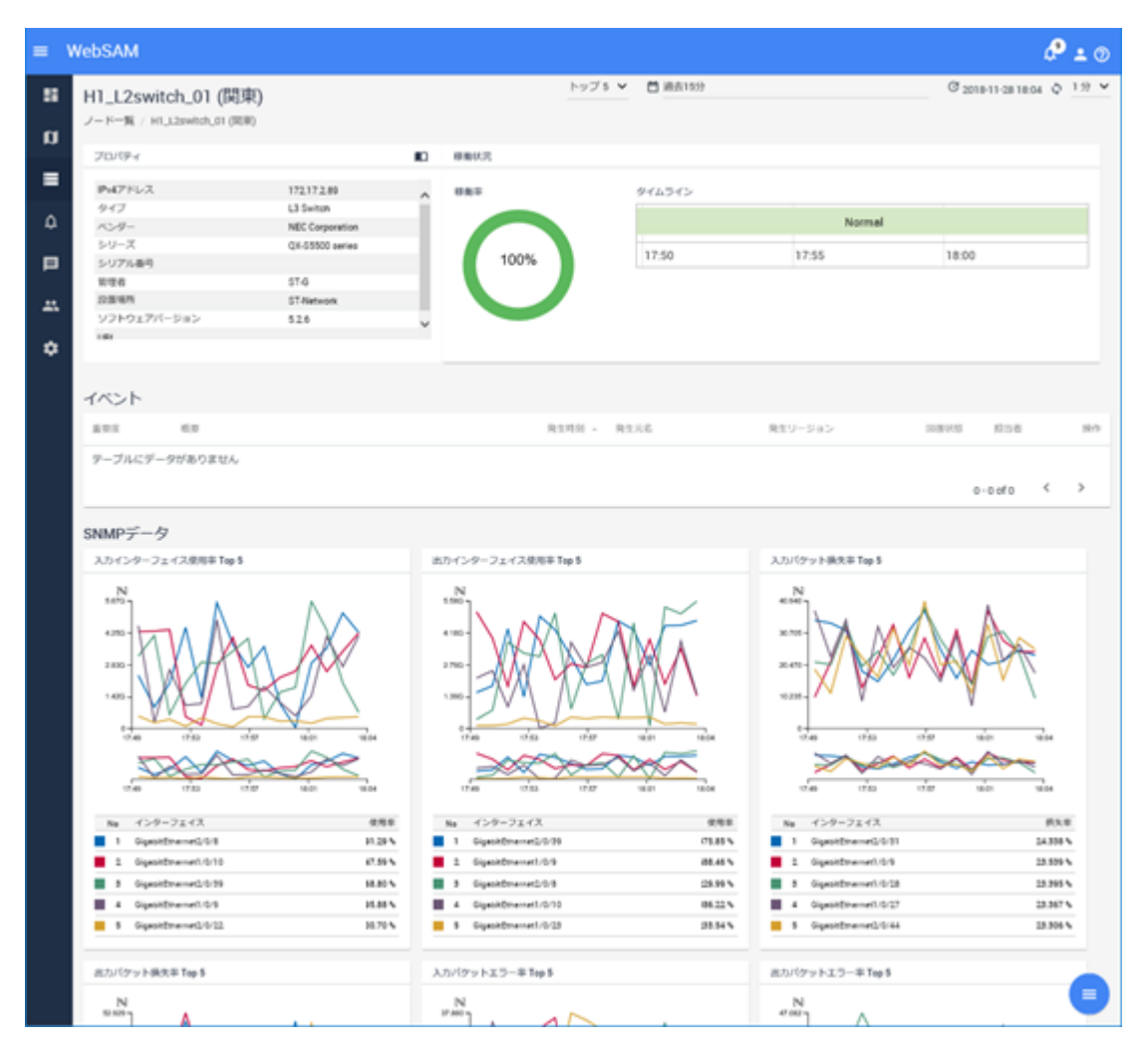

図 **1-2** ノード詳細表示

### トポロジーマップ(NetvisorPro 利用時)

- ノード間の物理的な接続関係や、建物、フロア毎での配置状況などをトポロジーマップ として表示し、障害時の影響範囲の確認作業などを支援します。トポロジーマップで は、背景画像の挿入などネットワーク構成の把握を容易にする様々な編集機能を提供し ています。
- ノードのプロパティや性能情報をマップを見ながら確認する仕組み(サイドパネル)を 提供しています。マップ上で関連し合うノードを 1 つ 1 つ確認していくような調査の 際に、活用することができます。
- トポロジーマップを[分析モード]で表示することで、過去の時間帯の各ノードのイベン ト重要度がどのような状況だったかを確認することができます(タイムライン機能)。 例えば、昨夜発生し、現時点で回復状態のイベントに対し、マップ上で昨夜の時間帯に さかのぼり、発生イベントの影響範囲をマップ上で可視化することで、当時の状況を把 握することに役立てられます。

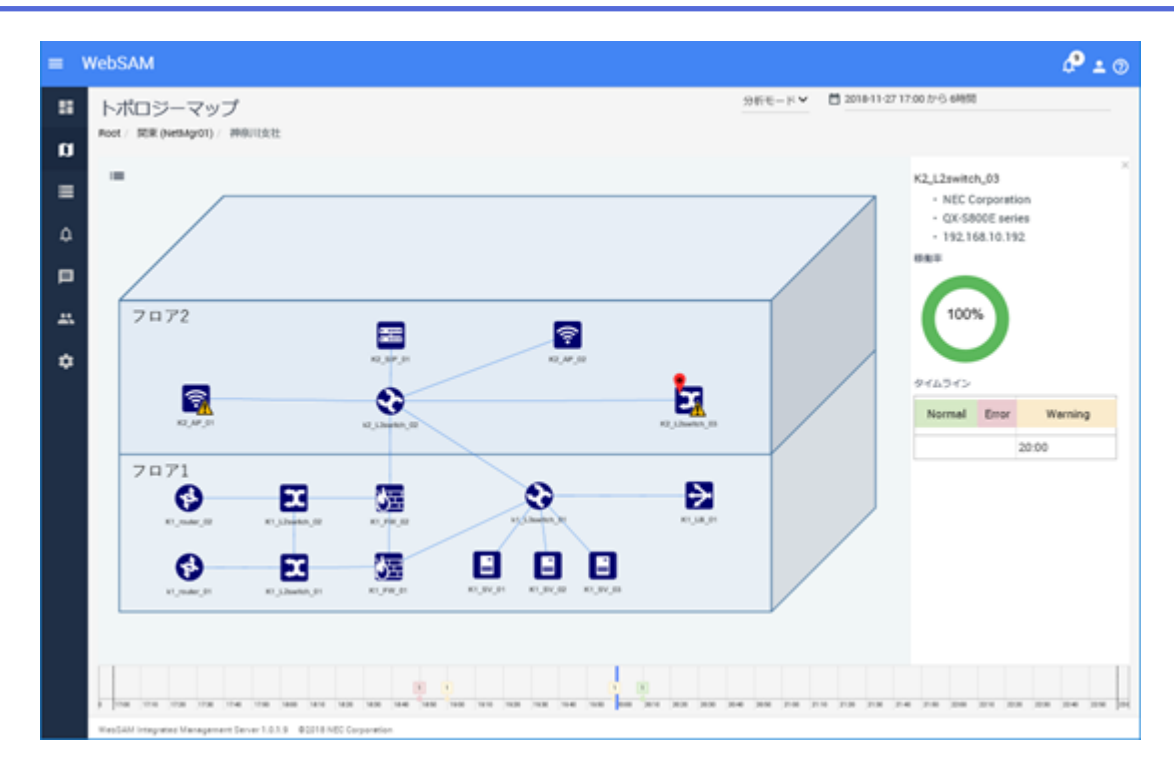

図 **1-3** トポロジーマップ表示

### イベント監視

- NetvisorPro で検知したアラートや NFA で検出した通信量のしきい値超過のイベントを 「イベント」として統合的に管理します。また、イベントから当該ノードの詳細情報を 確認したり、トポロジーマップにジャンプしたり、イベントを中心とした調査操作もス ムーズに行うことができます。
- 発生イベントは一覧で概要を確認することができ、また、指定した条件で表示内容を絞 り込むことで、必要な情報のみを確認することができます。ダッシュボード画面に[カ レントアラート1ウィジェットを配置することで、現在発生中の障害イベントの状況を 即座に把握することも可能です。
- 発生イベントの内容に対する条件定義を行うことで、イベント発生を契機としたメール 送信やコマンド実行などのアクションを実行することができます。関係者への一斉通 知や、自動リカバリ制御などに活用することができます。

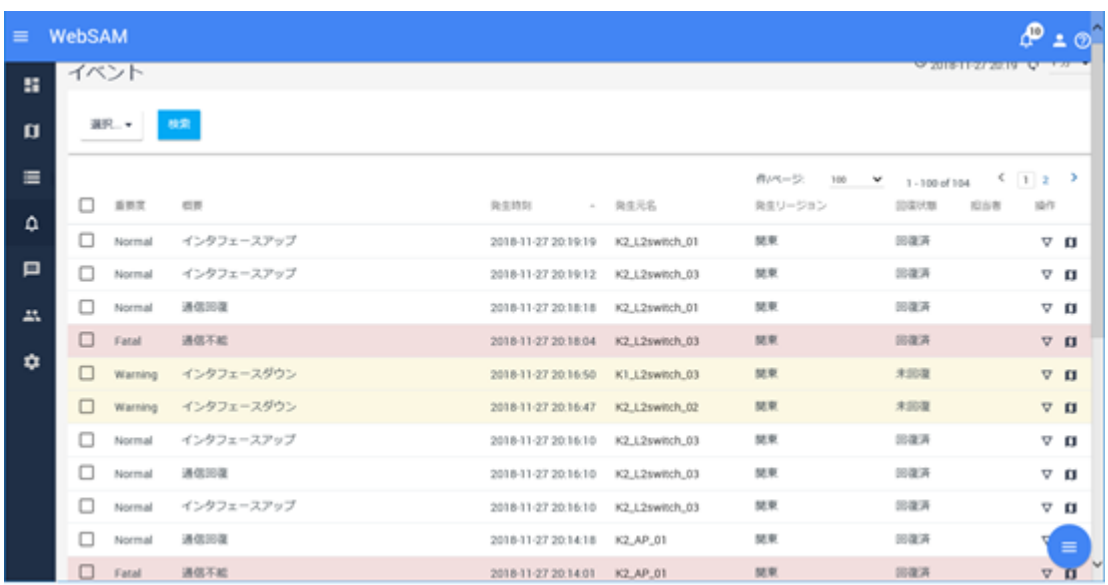

図 **1-4** イベント一覧表示

# <span id="page-10-0"></span>第2章 動作環境

Web コンソールの利用に関する動作環境について説明します。

## 目次

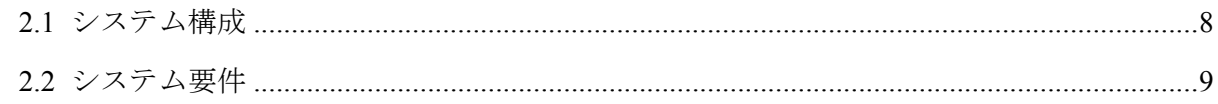

### <span id="page-11-0"></span>2.1 システム構成

Web コンソールを利用するためのシステム構成について説明します。

Web コンソールを利用するためには、IMS コンポーネントをセットアップし、IMS コンポー ネントと WebSAM のネットワーク運用管理製品とを接続する必要があります。IMS コン ポーネントと複数の製品を接続する場合は、同一ノードを管理対象に含んでいる製品をリー ジョンというグループでグルーピングします。

例えば、ノード 1~45 を管理する NetvisorPro と、ノード 40~50 をエクスポーターとして管理 する NFA とが存在する環境の場合は、管理するノードが、ノード 40~45 の範囲で重複して いるので、この 2 つの製品を同じリージョングループとします。2 つの製品で管理するノー ド 40~45 の情報は、Web コンソール側で統合され、見ることができます。

複数のリージョングループで構成するシステム構成例を「図 2-1 システム構成図 (8 ペー ジ)」に示します。

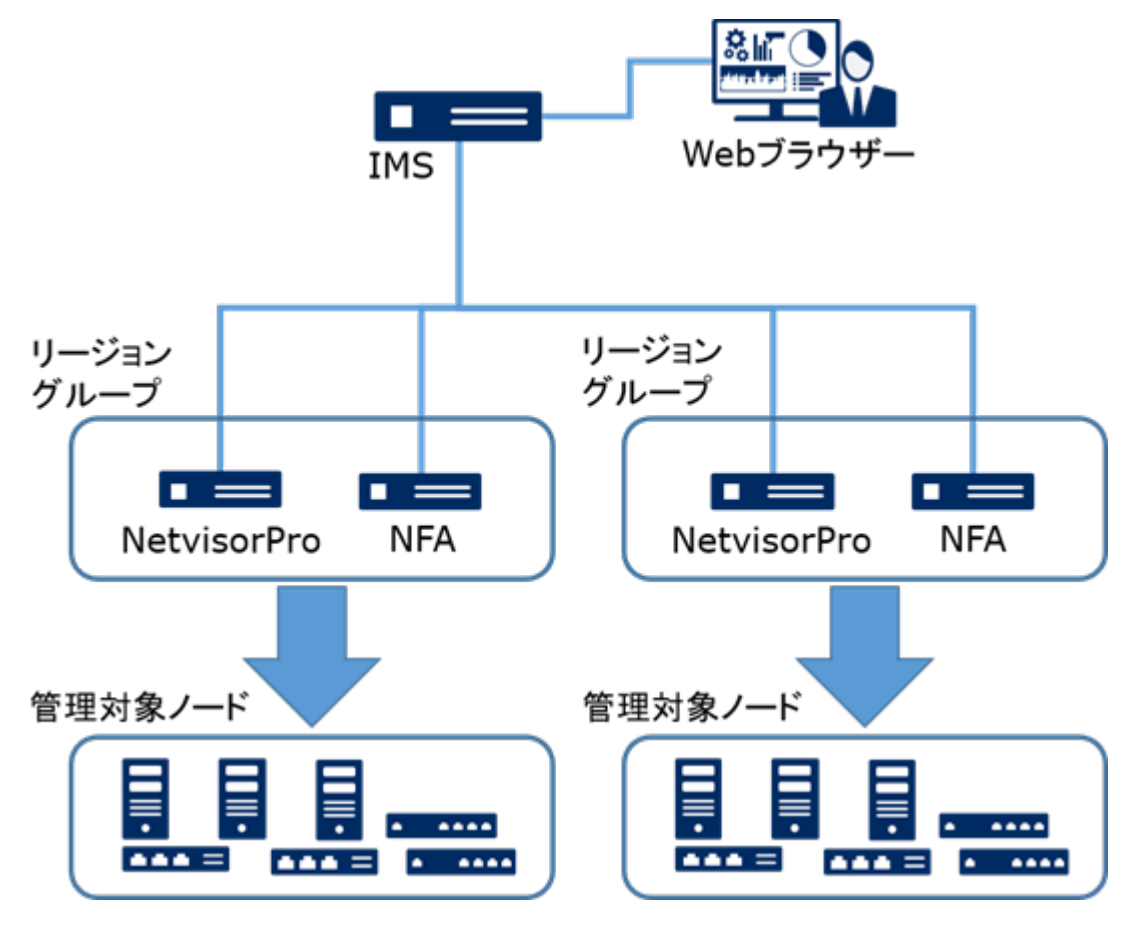

図 **2-1** システム構成図

### ヒント

- IMS コンポーネントと NetvisorPro などの WebSAM のネットワーク運用管理製品とは、同じ サーバーにインストールして、システムを構築することができます。
- IMS コンポーネントと複数製品を同一サーバーにインストールする構成をとった場合は、Web コンソールの操作に対する応答が遅いなどの問題が発生する可能性があります。十分に検証

<span id="page-12-0"></span>した上で、運用を開始してください。また、可能な限り、利用する製品を複数サーバーに分 散してインストールする構成を推奨します。

## 2.2 システム要件

Web コンソールの利用に必要なシステム要件、および、サポート環境について以下に示しま す。

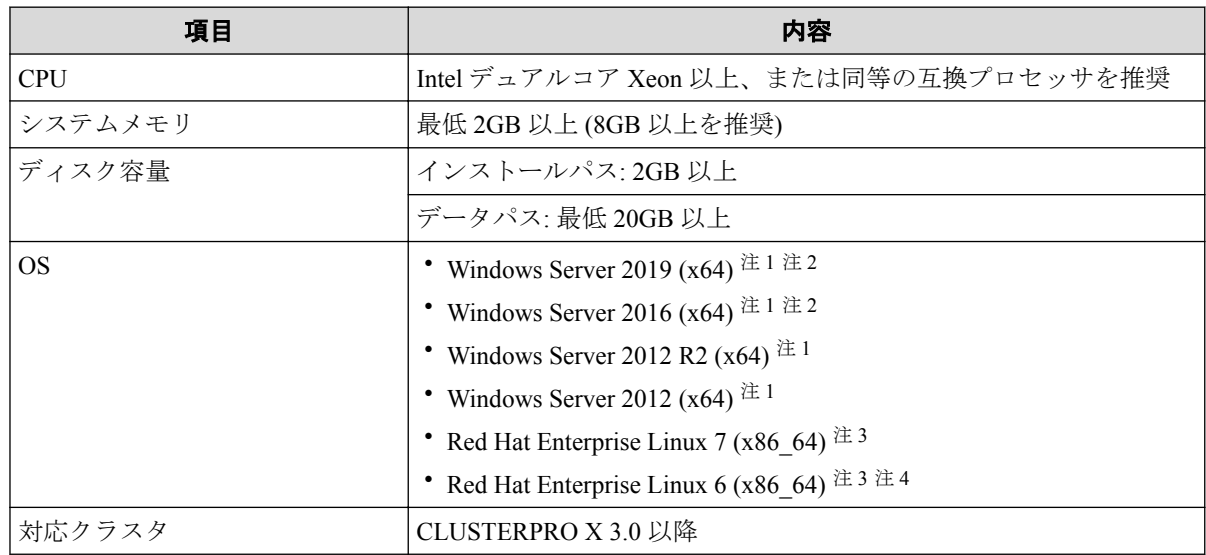

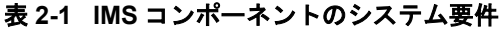

#### 注

- 1. Server Core は未対応です。
- 2. Nano Server は未対応です。
- 3. SELinux は無効 (disabled) に設定する必要があります。
- 4. バージョン 6.6 以上の OS での動作をサポートします。

#### 表 **2-2 Web** ブラウザーの要件

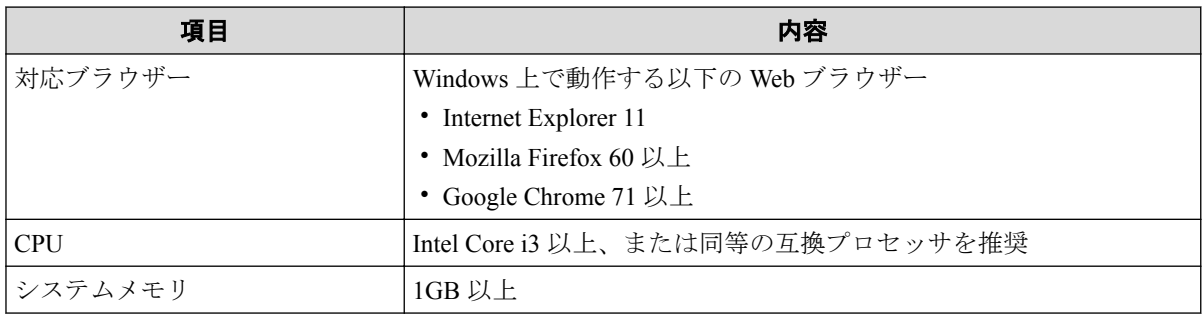

#### ヒント

• Web ブラウザーに最新の修正プログラムを適用した上でご利用いただくことを推奨します。 修正プログラム未適用の場合、一部機能が正常動作しない場合があります。

• Web ブラウザーによっては、Unicode のサロゲートペア文字が 2 文字として扱われることがあ ります。この場合、各入力欄に実際に入力できる文字数は少なくなります。

# <span id="page-14-0"></span>第 3 章 ドキュメント一覧

本バージョンで提供する Web コンソール関連のドキュメントの一覧を示します。

#### 表 **3-1 Web** コンソール関連のドキュメント一覧

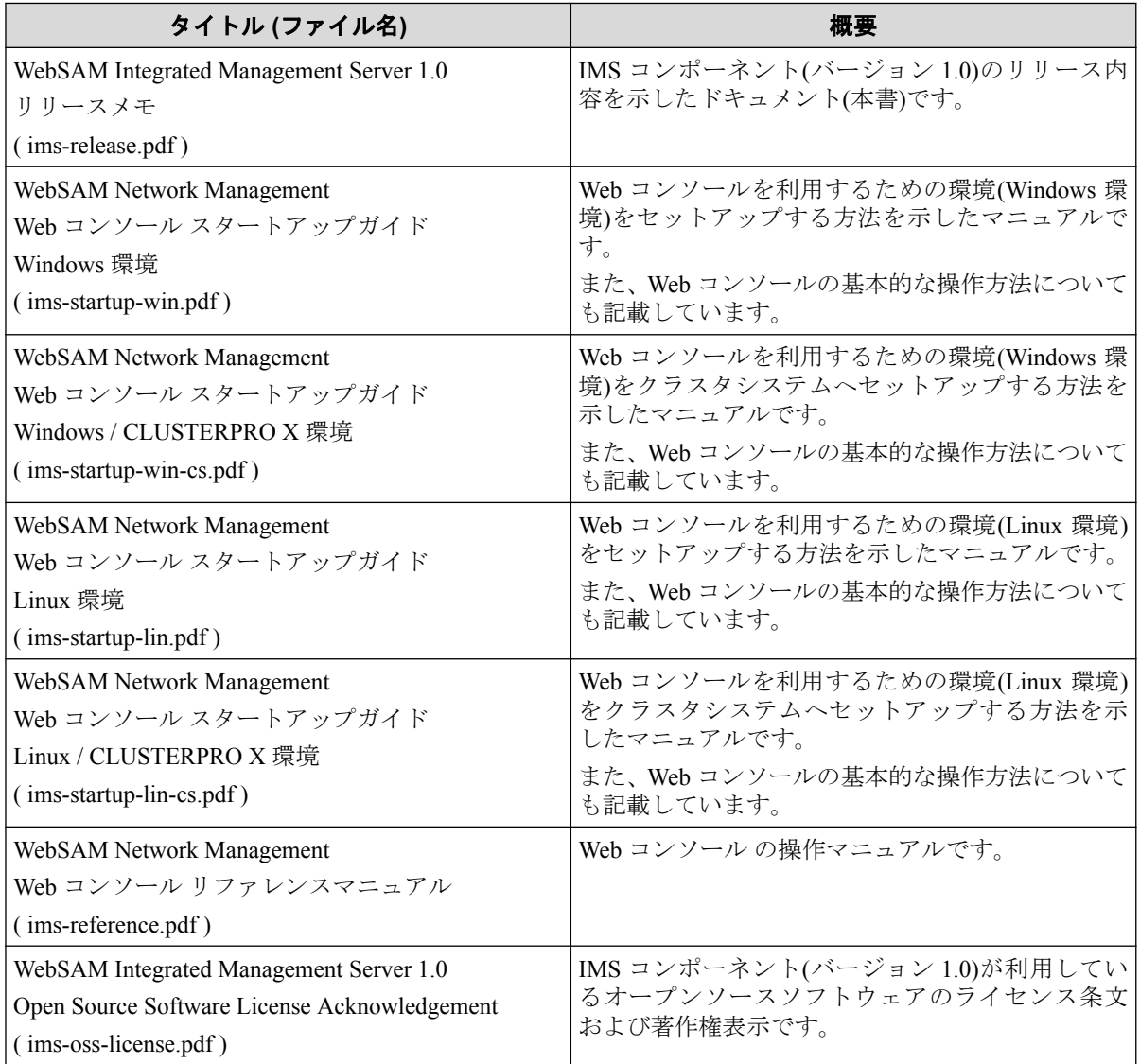

# <span id="page-15-0"></span>第 4 章 リリース内容

リリース内容について説明します。

## 目次

4.1 バージョン 1.0 [でのリリース内容](#page-16-0) .........................................................................................[13](#page-16-0)

## <span id="page-16-0"></span>4.1 バージョン 1.0 でのリリース内容

本バージョンは、最初のリリースになります。Web コンソールで利用可能な機能について は、「1.2 Web [コンソールの機能概要\(](#page-5-0)2 ページ)」を参照してください。

**WebSAM Integrated Management Server 1.0** リリースメモ

**IMS00RJ0100-01**

**2019** 年 **1** 月 第 **1** 版 発行

日本電気株式会社

**© NEC Corporation 2019 -**